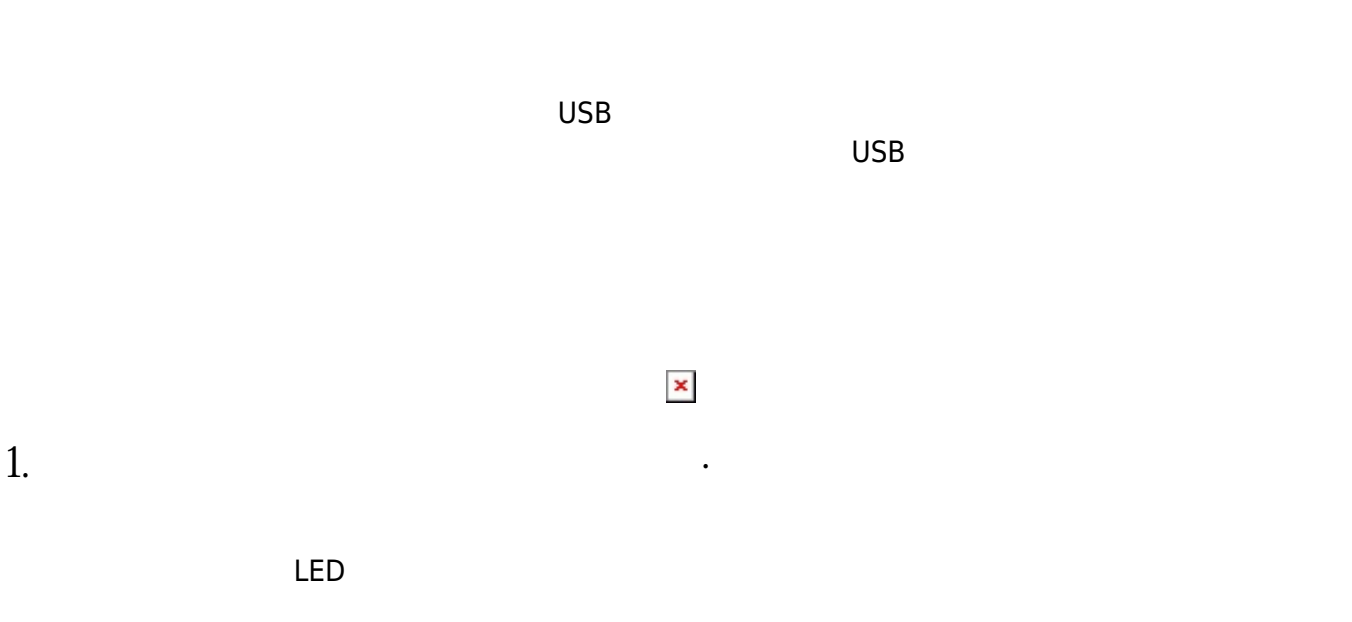

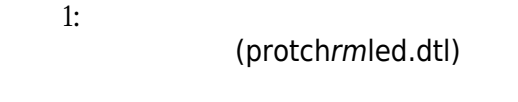

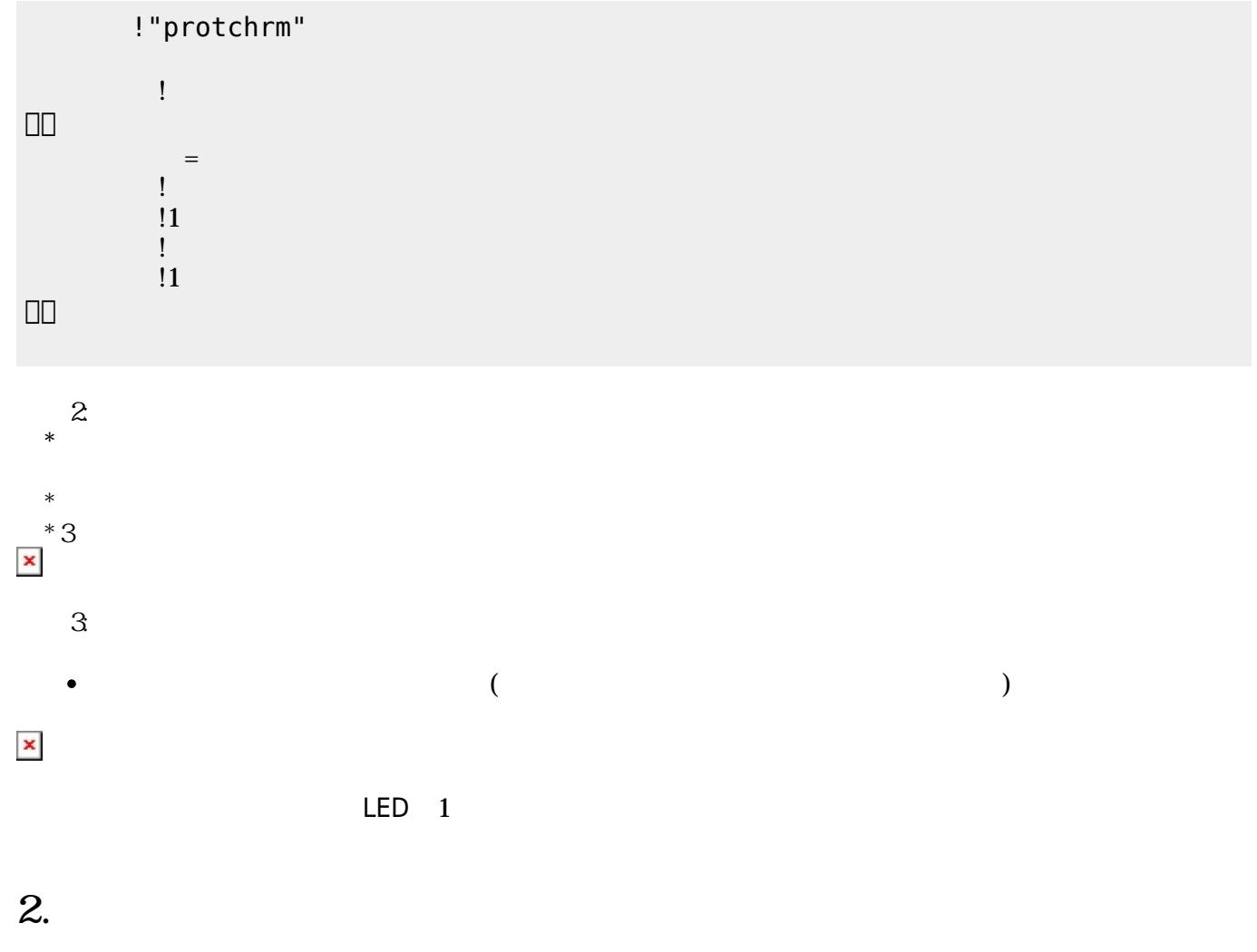

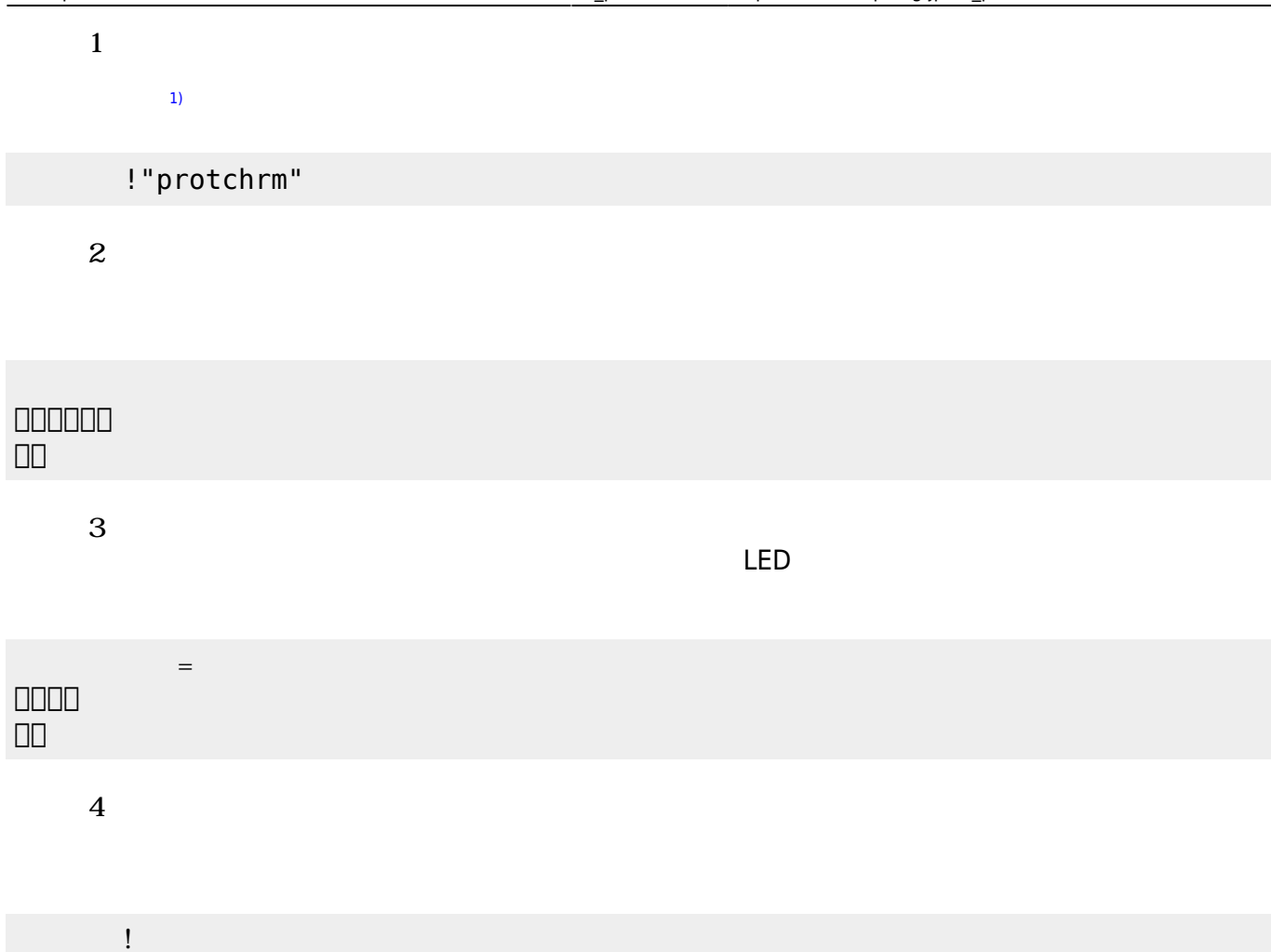

# **3. センサ アクチュエータ 利用**

# **3.1 LEDライト 点灯しよう**

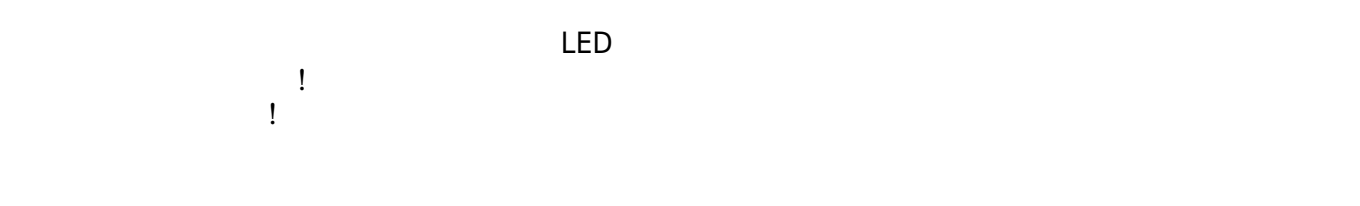

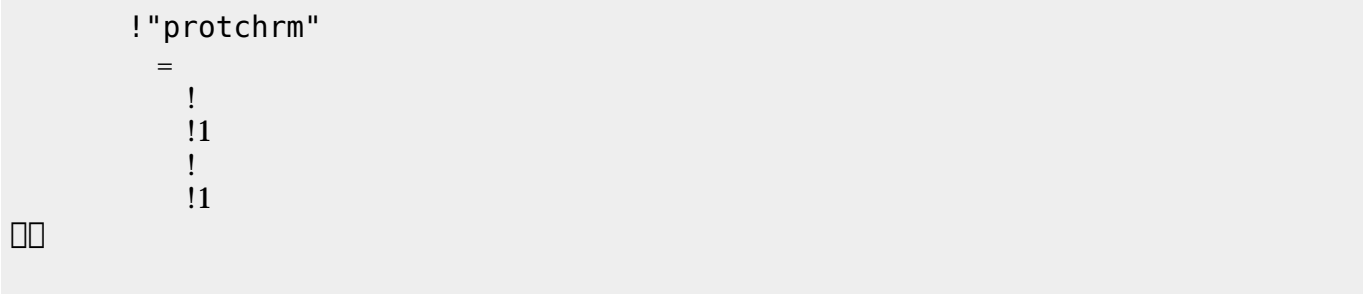

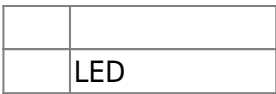

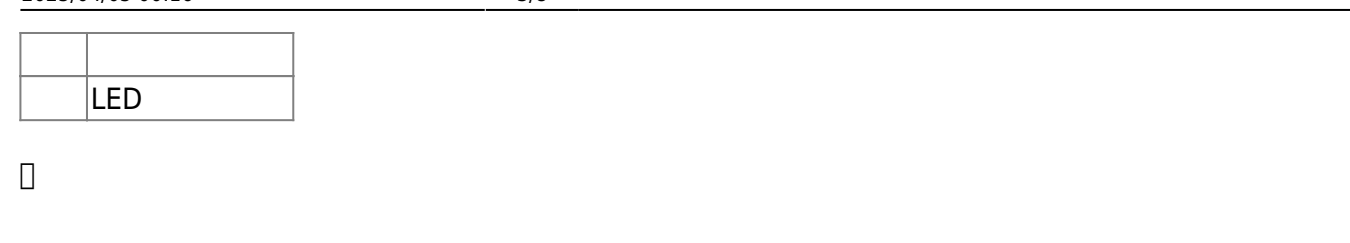

**3.2 スイッチ 利用**

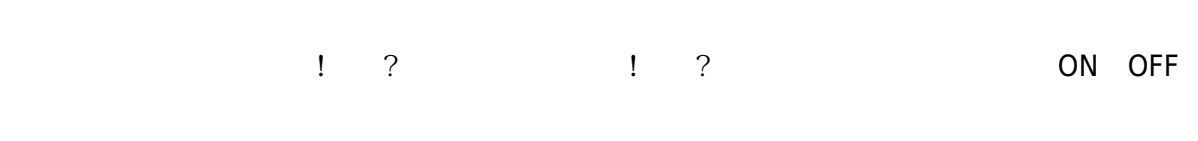

### (protchrmswitch.dtl)

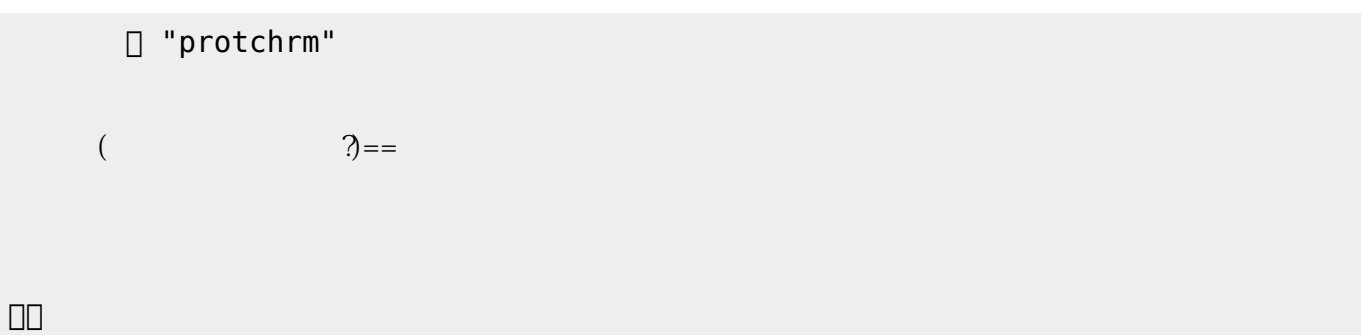

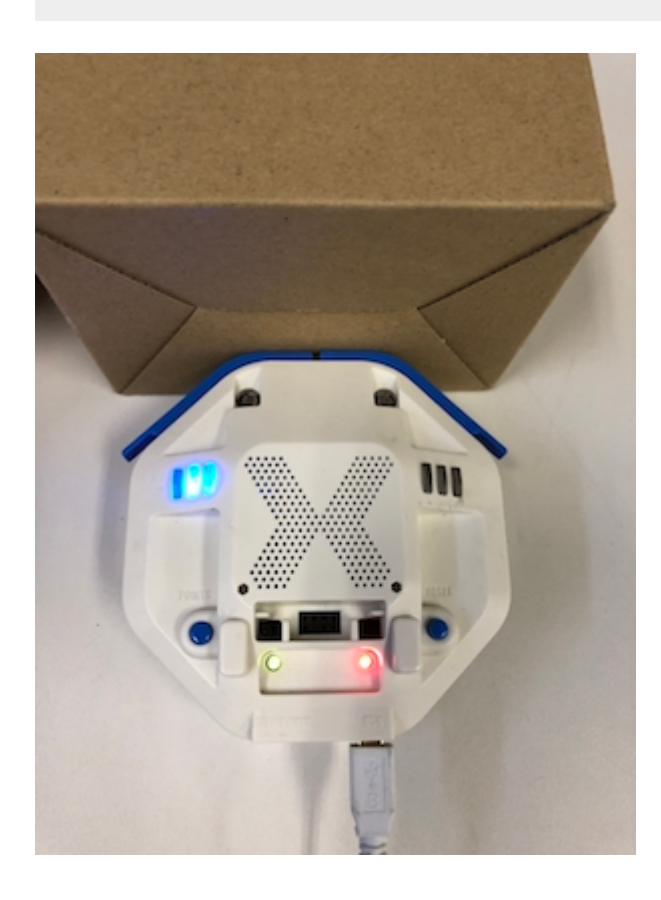

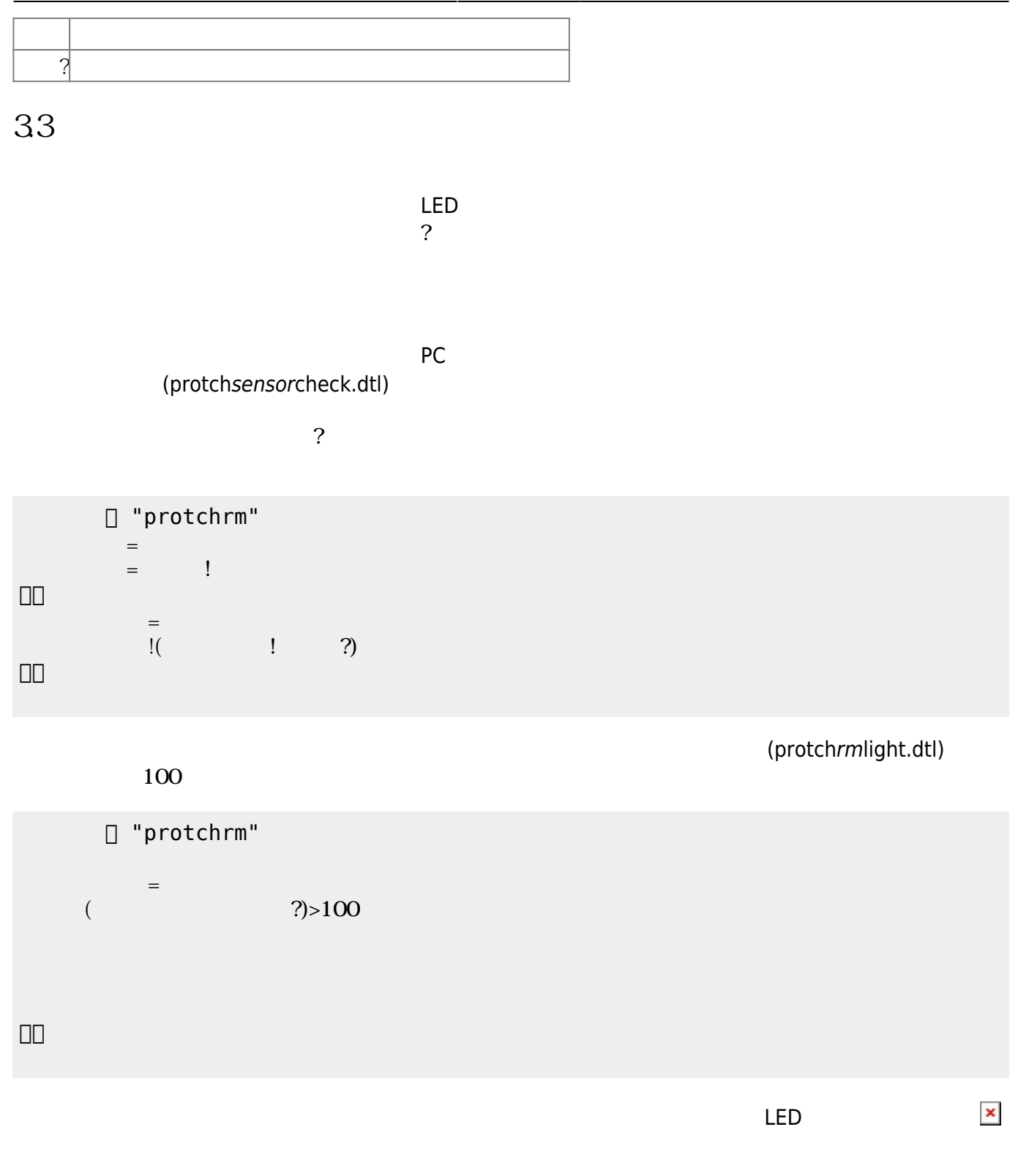

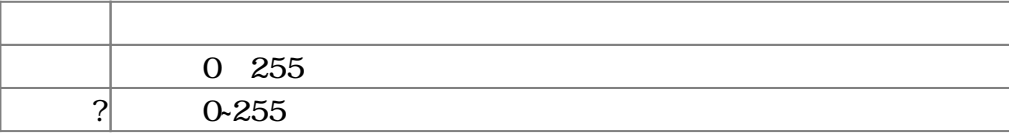

### $3.4$

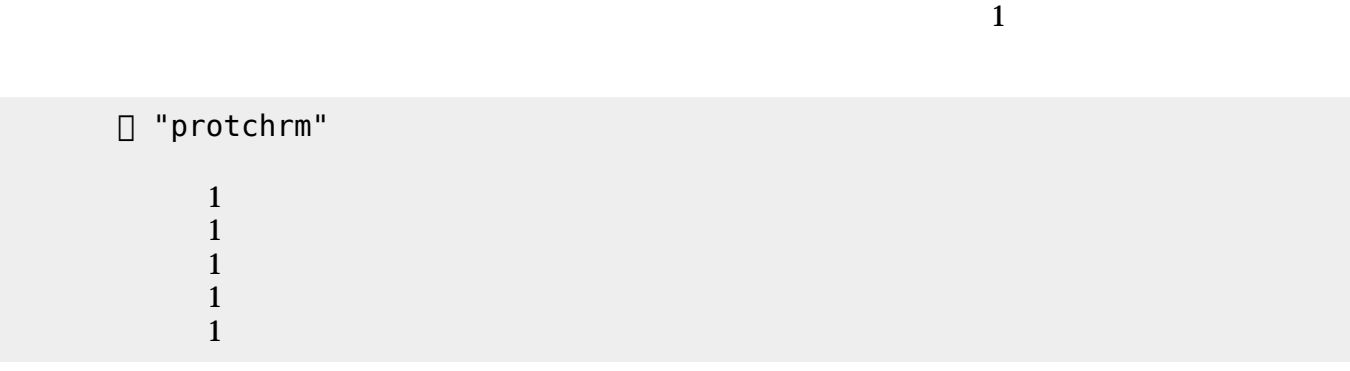

プロッチ モータは、「プロッチ」オブジェクト して**前進**・**後退**・**左折**・**右折**・**左回** ・**右回** 命令

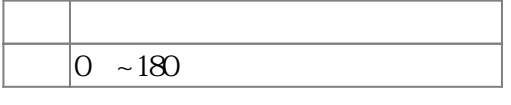

 $3.5$ 

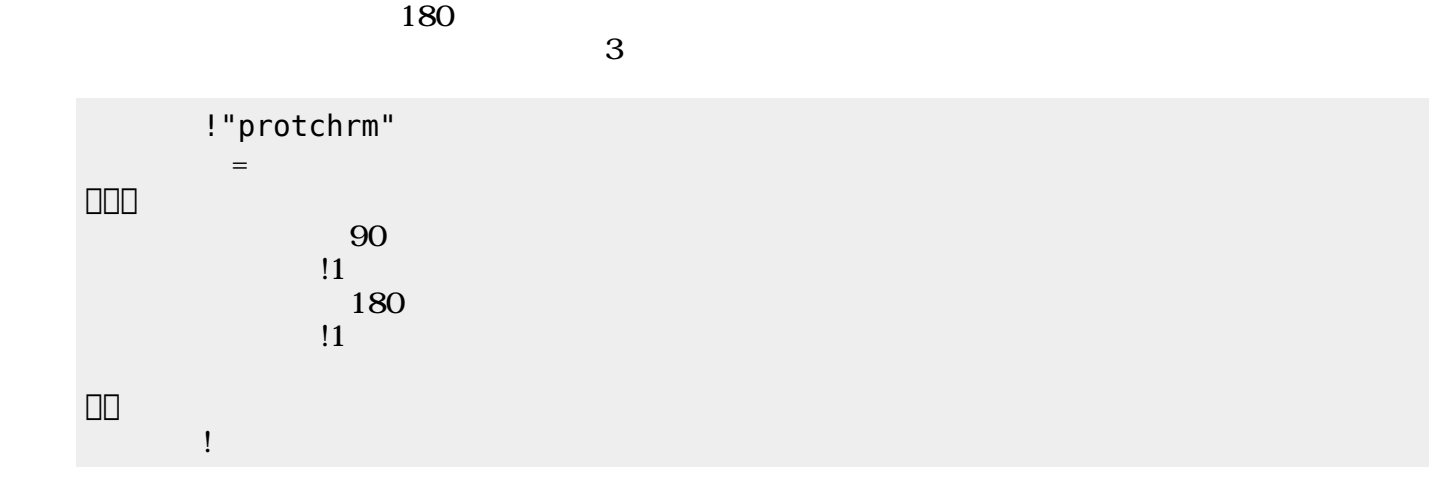

 $180 \qquad 0$  $11$ 

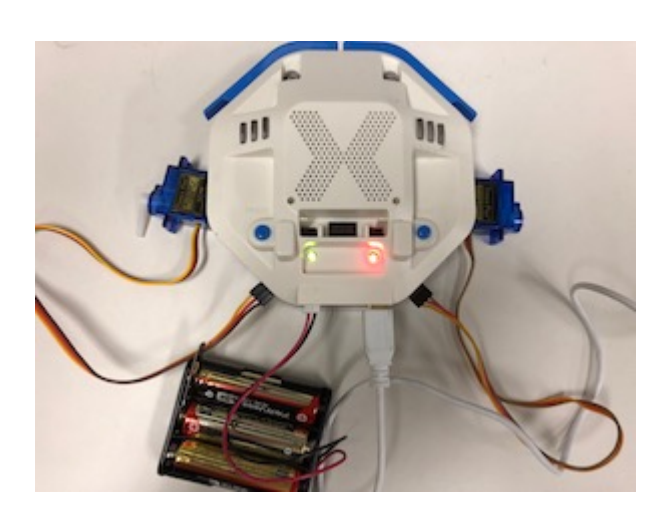

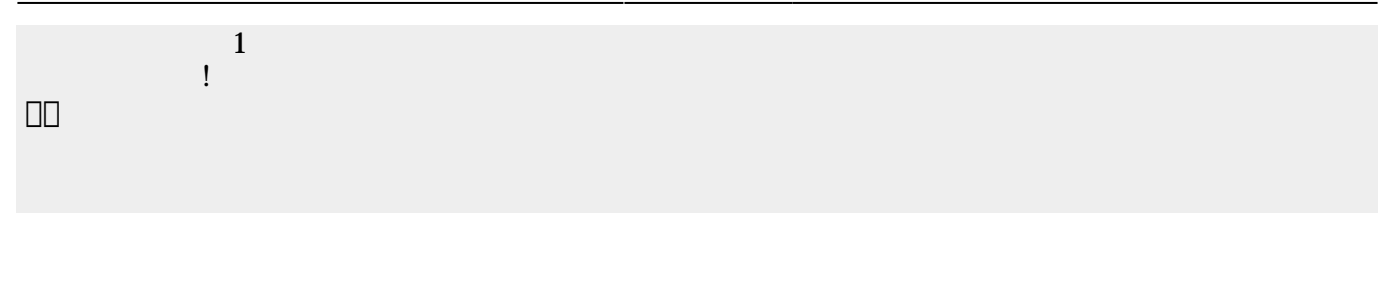

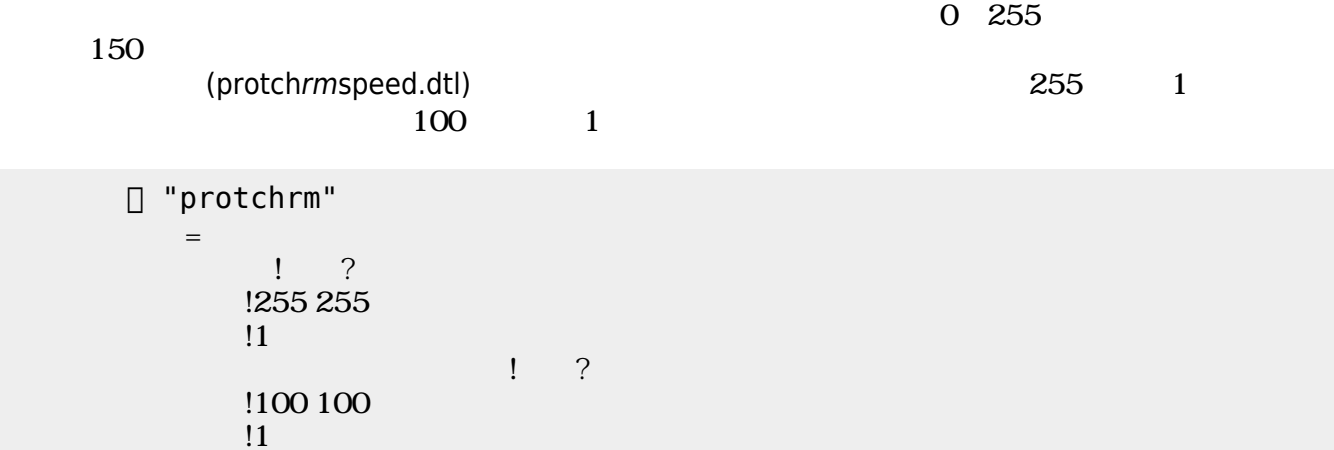

」。

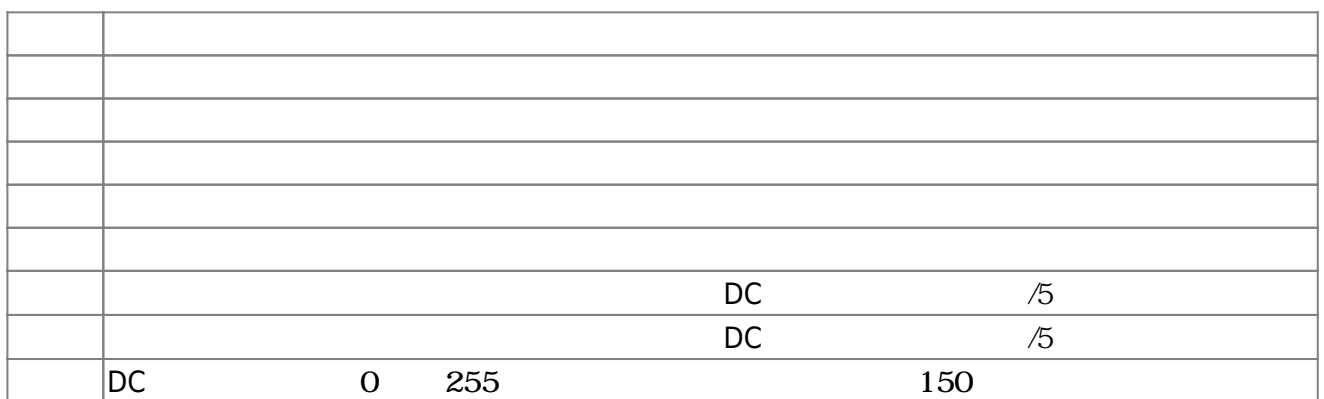

**3.6 ラインセンサ 利用**

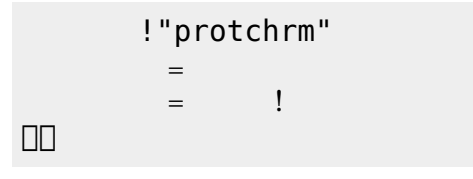

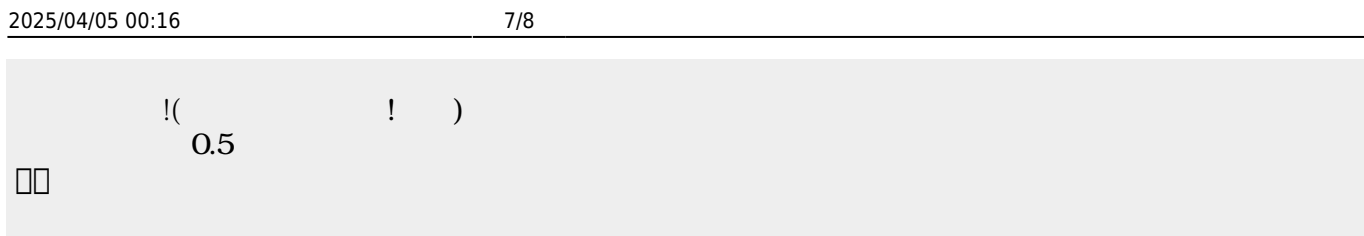

 $\begin{pmatrix} -1 \end{pmatrix}$ 

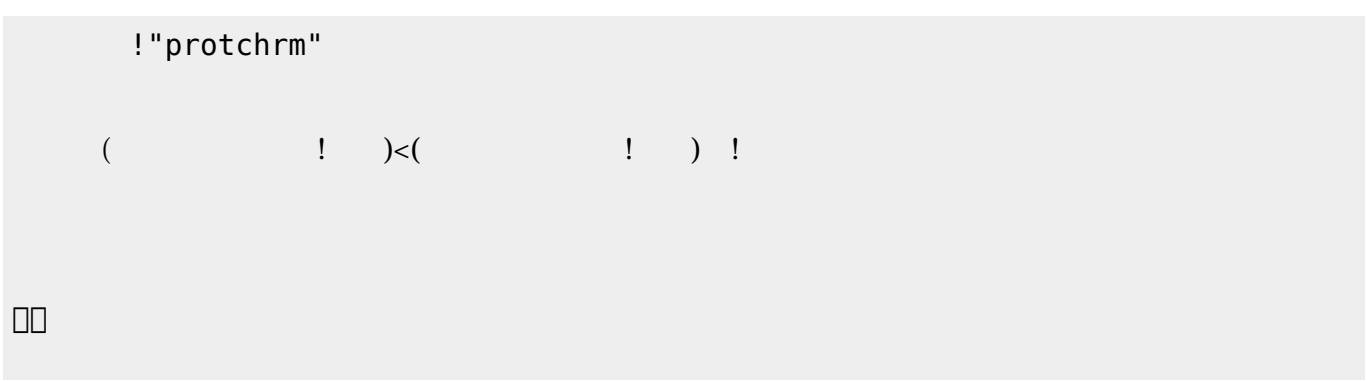

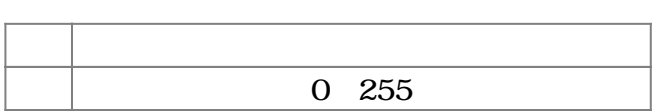

**3.7 超音波センサ 利用**

 $\pmb{\times}$ 

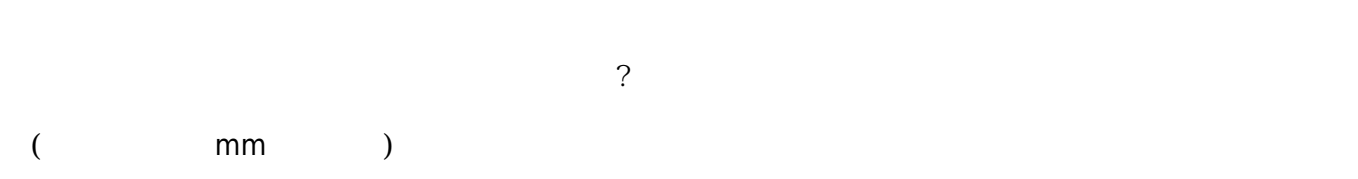

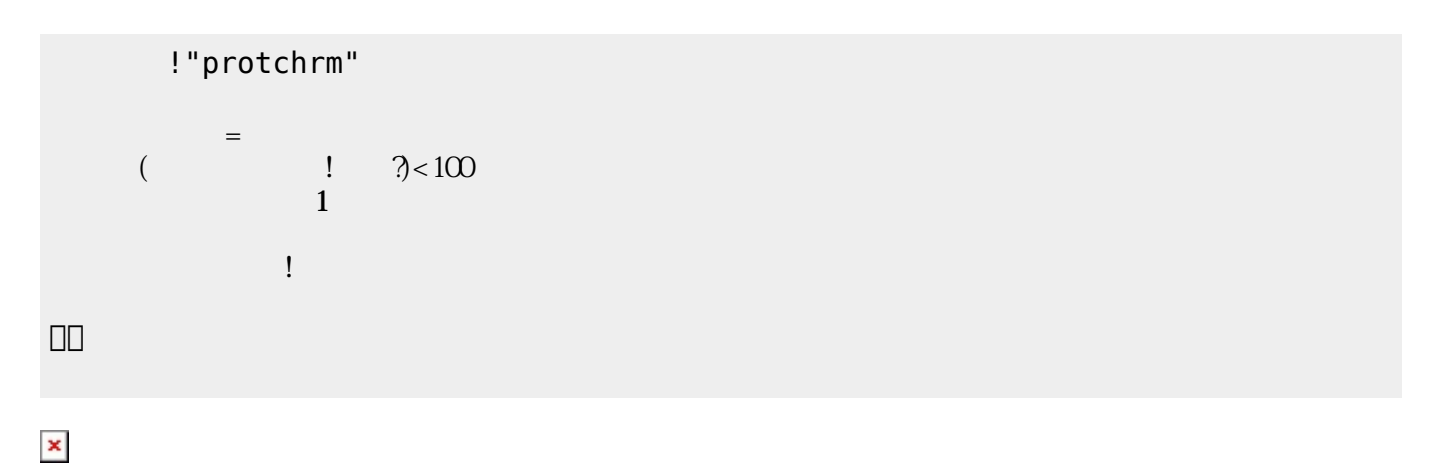

**命令 機能**

**命令 機能**

演奏 引数 音階 演奏する

□ "protchrm"

**3.8 音楽演奏**

距離? 超音波センサ 計測値 mm 取得する

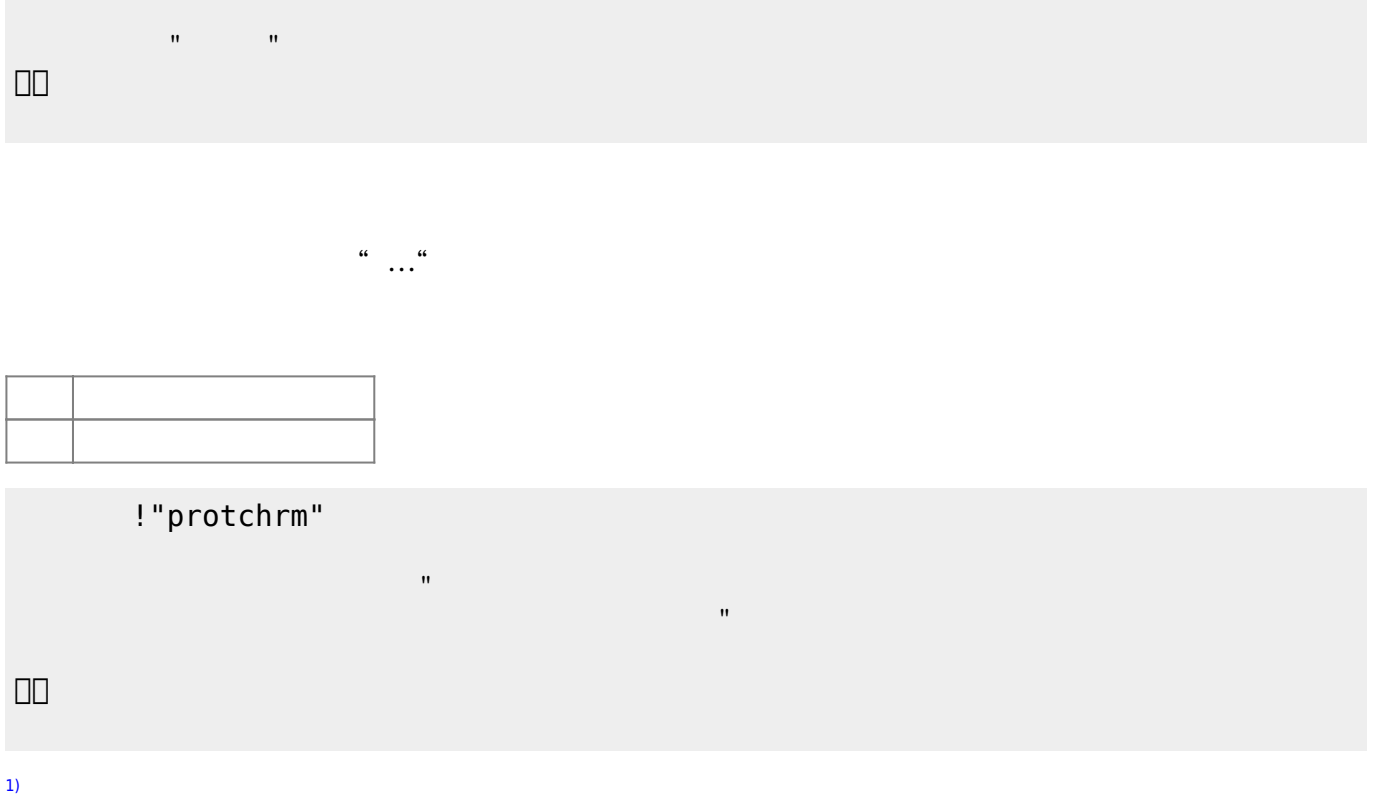

 $[$  protch $[$ 

From: <https://dolittle.eplang.jp/>- **プログラミング言語「ドリトル」** Permanent link: **[https://dolittle.eplang.jp/ch\\_protchremote?rev=1552670747](https://dolittle.eplang.jp/ch_protchremote?rev=1552670747)** Last update: **2019/03/16 02:25**